## **Initial AIX Data Collection Procedures**

The following table identifies the minimum data collection procedures for key AIX problem areas when a problem is first experienced and support call (PMR) is opened. The commands shown will collect the minimum data required by support specialist to help them understand your environment and more quickly identify the root cause of the issue. Once you collect the data, package the data, then send the packaged data to the AIX upload site (http://www.ecurep.ibm.com/app/upload). In some situations, support specialists may require and request more information to further diagnose the reported issue.

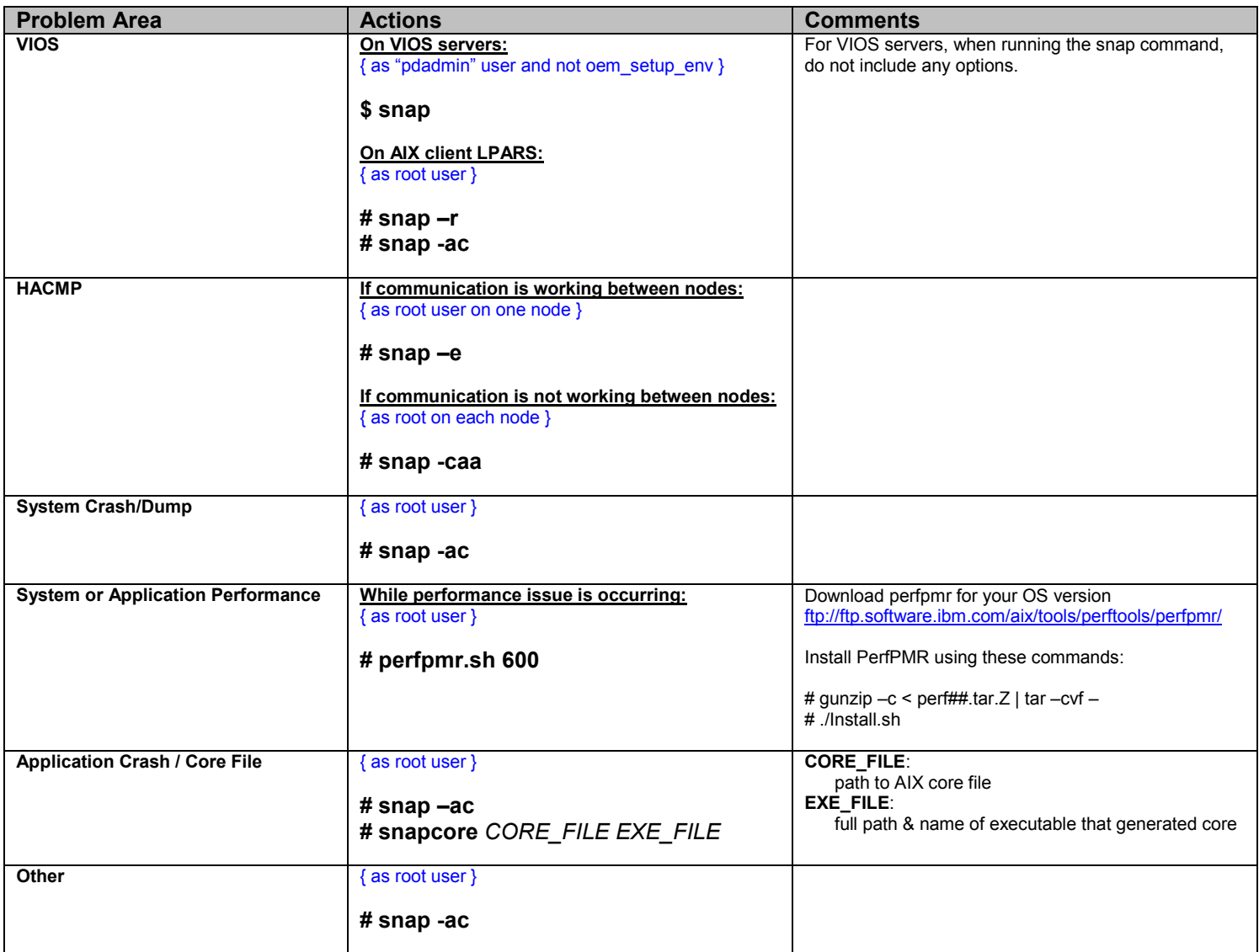

More detailed information on AIX procedures is available by accessing these web pages:

AIX MustGather http://www-01.ibm.com/support/docview.wss?uid=aixtools-5041a981 AIX Support Center Tools http://www.ibm.com/support/aixtools AIX Support and Service Page http://www-03.ibm.com/systems/power/software/aix/service.html

Testcases can manually be uploaded using FTP command by following these instructions. Replace FILE\_TO\_UPLOAD with the name of the file to be uploaded. The full PMR# must be included in the filename ( e.g., 12345.567.000.data.tar ).

 ftp testcase.boulder.ibm.com login: ftp password: ftp cd /toibm/aix bin put FILE\_TO\_UPLOAD quit